## Download free Adobe Photoshop 2022 (Version 23.4.1) With Key 64 Bits {{ Hot! }} 2023

Activating Adobe Photoshop CS is easy, and there are two ways to do it. First, you can purchase a license. The price is \$699 USD. This is the only way to get Photoshop CS for a new PC. You also have the option to buy a one-time activation certificate. This method is a lot cheaper and can be used to activate Photoshop CS even if a license was already purchased. You would simply need to download the certificate from Adobe and then import it into the computer. Once the software is activated, it can be used for any Adobe product until it is purchased again.

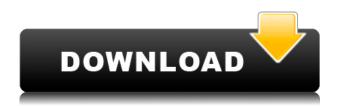

With the new version, you can spend the extra money and get several bonus video tutorials and additional training DVDs. There are only one of each: The Photoshop CS6 video tutorial (Trailers); the Lightroom 5 video tutorial (Trailers). They are both free. You do need a minimum of 1 GB of hard drive space, but Adobe provides you all of the training material as a backup in case you do run out of space. The catalog and file extensions have also now been redone for Lightroom 5. They are saved as "LrApp." More importantly, the folder structure is also changed to place the files and the catalog's in separate folders. The catalog folder remains the one named "Photos," but the files are placed in a new "Lr" subdirectory. I think this was the only thing that was necessary and a significant change. Lightroom 5 also no longer requires Adobe's previous products. In Lightroom 5, there's a new "Undo" feature that is made available in the top Controls panel when you right-click a photo in the Library. Like many improvements, this function is more helpful when you're viewing the image. Once you right-click on a photo, you can now rollback previous changes, which certainly is a good time saver. Unfortunately the undo buffer is very small and some changes, like, deleting a color layer, won't be undone. You'll need to delete the photo before you can continue editing that file. There is also a new "Sync" feature in Lightroom 5 that can only be used in the Library. Syncing your photostream can be guite useful for any organization, helping you keep track of images. Like the Undo feature, the Syncing utility is more helpful when viewing the image. To sync, you select one or more images and then hit the "Sync" button found in the Photoshop CS6 Library toolbar. This button only appears when the function is set to Sync a collection.

## Adobe Photoshop 2022 (Version 23.4.1) Download free (LifeTime) Activation Code PC/Windows [32|64bit] {{ lifetimE patch }} 2022

When you open Photoshop, as you would with any other program, you'll see a desktop image with a loading bar at the bottom. When Photoshop is running in the web browser, however, a loading bar isn't displayed. Instead, Photoshop will open a single window (rather than the normal multiple windows) with a toolbar at the top. This toolbar includes the familiar circle, square, and triangle buttons you're familiar with from the desktop version of Photoshop. Photoshop has long been the goto application for professional digital artists, but with the advancements in Photoshop tools over the years, this industry giant has become more accessible for hobbyists as well as amateurs. Photoshop is known for its rich content creation tools that can help you make graphics that look like they were created by a professional, but it's not just limited to that. Photoshop is an incredibly versatile application that allows you to enhance your photos and create visual content from scratch. For the most sophisticated editing tasks, the best workflow is to use Photoshop alone. You can easily import the images directly into Photoshop. You can even use Photoshop as your entry point for Lightroom images. In this case, you import the images directly into Lightroom and then open up the files in Photoshop. It's possible to edit a Lightroom image and save it. In fact, you can even export all of your images at once; Lightroom will open them all up in one window. Photoshop is widely used in the printing and publishing industries to prepare, edit, and output digital images. It is available for both Mac and Windows operating systems. Photoshop is the most widely used piece of software in the printing and imaging industry. e3d0a04c9c

## Download free Adobe Photoshop 2022 (Version 23.4.1)Keygen Full Version License Key Full PC/Windows {{ lAtest version }} 2023

Some Photoshop users start getting tired of heavy usage of Photoshop. The changes they make in the product may get carried over to their other programs like GIMP, CorelDRAW, etc. A lot of the time for enhancing images, these users prefer to keep their image editing a familiar process. So, in the Photoshop section, you may find other software to be a better choice. Photoshop Elements is a licensed version in the Adobe suite of software. It provides its users with a variety of editing tools similar to the ones in the Photoshop, however, the interface is more friendly to the masses. Elements is one of the more powerful Photo Software programs, both for prosumers and amateurs. It is waterresistant, and can handle any type of file. It also looks more user-friendly than the full-featured CS6. Some websites even recommend it for Windows Vista users, due to its use of UEFI, a new Windows feature, again, only seen in Elements. Photoshop Elements is a great alternative to Photoshop. It is very affordable and includes all of Photoshop's features, as well as hundreds of other features that make it easy to create images from raw to finished products. While I was messing around with the Photoshop Elements samples, I was very impressed that one could use it to create a really nice composite image of a couple of pictures together. This is something Photoshop's easily done cartoony effects could never offer. So I was very excited. What I found out was that it was pretty hard to do.

photoshop cc digital painting brushes free download digital oil painting photoshop brushes free download digital painting brushes for photoshop free download photoshop cs6 digital painting brushes free download how to download paint brushes for photoshop download photoshop download download photoshop download free adobe photoshop download free download adobe photoshop download for pc download photoshop freebies

"For the past several years, our users have come to expect Photoshop as the preeminent tool for getting creative with images," said Shantanu Narayen, Adobe's president and chief operating officer. "Now we've expanded Photoshop to enable everyone to get even more creative with their work, whether that's collaborating with colleagues in real time or using the new desktop application to make amazing images even better." The new Photoshop desktop app displayed for the first time at Adobe MAX 18 includes expanded support for Windows 10, touch, and devices like Surface Pro and Surface Book, as well as new features such as on-demand previews, new enhancements to the Content-Aware Fill feature, Cross Process Filters, and real-time Filters with Adobe Sensei. New enhancements targeting the browser open a range of Photoshop features to the web, including more efficient layers and strokes, and the ability to edit and edit in real time. The cloud-based version of Photoshop also includes new features such as integration with the Intelligent Cloud, new file formats, and the ability to share for review with others on Creative Cloud. Examples of groundbreaking new features include AI-enabled selection improvements that can increase the accuracy and quality of selections made in Photoshop, and a groundbreaking new Delete tool that allows users to quickly remove or replace objects in an image with just one action. In addition, all the new features in Photoshop are available in Photoshop Elements, with support for the new HTML5/CSS3 CSS and HTML5 editing and editing modes. Photoshop Elements also adds new features including on-demand previews, layer-level transparency, and intuitive cross-process

darkroom Filters.

This book contains everything from learning the basics to using advanced tools and techniques. You'll learn everything from how to use Photoshop's most-used tools to understanding the Object Layers system for controlling groups of objects to how to create a designer resume and explain how to use Photoshop to create and edit typography. Make sure you get your copy now, this book is guaranteed to inspire you. The Classroom Guide and Tutor will get you up to speed with the new features of Photoshop CS5 and you'll end up with a clear understanding of how to use it to create your best designs. As a computer-based software, Photoshop is updated and upgraded with the time and changes in the technological world. But there are a few tools that were developed with time and proved to be the best of Photoshop. With every new version, Photoshop is developed, from a simple small photo editing tool to an industry-leading software that changed the global graphic designing and multimedia industries standards. Every new version has some new features introduced, but there are a few tools that are being tested with time and remain sturdy and highly important to the designers. Here are some tools and features that are proved as the best of Adobe Photoshop: Adobe Photoshop was developed with different versions and updated with the time. With the passage of time, there are a few tools that are tested and proved by designers. Below are ten of their features that often are the most used tools to make work in Photoshop:

https://soundcloud.com/mosanello1971/codigo-de-validacion-para-rhinoceros

https://soundcloud.com/anujgou2/far-cry-3-data10cab

https://soundcloud.com/tewangmegitan/eplan-22-dongle-emulator

https://soundcloud.com/viabertili1978/ayngaran-hd-video-songs-1080p-bluray-44

 $\frac{https://soundcloud.com/koptivesat1978/navicat-premium-1505\text{-}crack\text{-}with\text{-}serial\text{-}key\text{-}free\text{-}download\text{-}2}{020}$ 

https://soundcloud.com/briebaagnijah/brainworx-bx-shredspread-v104-vst-vst3-au-rtas-mac-osx

https://soundcloud.com/sandhealthpili1981/plaxis-2d-2015-crack-365

https://soundcloud.com/egwimakaremy/autocad-shx-fonts-free-download

Adobe Photoshop is a tremendously robust productivity tool. The interface offers a set of tools deeply rooted in photo editing. This means that Photoshop's user manual is sometimes lacking in instruction and lacks many resources that may be found in documentation for other software. However, this is not to say that Photoshop is bad—instead, Photoshop offers a great depth of features that helps you navigate the software quickly and makes following documentation easy. The text is written for a lowlevel approach; however, you will not have to be well versed in Photoshop's grammar in order to use the interface effectively. The basic version of Adobe Photoshop is free and available to download from the Adobe website. Word processing, PDF reading, and print-to-PDF are all included with the program. If you do not need the incorporation of Photoshop's power tools, its mobile app and AE CS6 will provide you with a basic (and affordable) editing and organizing toolkit. A downloaded copy of Photoshop will be a snap to install on your home or corporate network. It is recommended that you download and install Photoshop in your own home and workstation so that you will be able to use it when you need it. As previously mentioned, Photoshop provides a number of tools and ideas that help artists create strong results. Some of Photoshop's tools mimic the same behaviors found in other industries, while others are unique to Adobe. In this section, we'll take a closer look at some of the tools available in Photoshop.

http://efekt-metal.pl/?p=1

https://deepmagicsoftware.com/wp-content/uploads/2023/01/Adobe\_Photoshop\_2022\_Version\_2301\_

Download free With Registration Code Registration Code .pdf

https://www.webcard.irish/photoshop-cc-2015-activation-code-with-keygen-activation-key-win-mac-x 64-2022/

 $\underline{https://autko.nl/2023/01/download-free-adobe-photoshop-2022-version-23-torrent-activation-code-crack-win-mac-64-bits-2022/$ 

 $\underline{https://yepcul.com/wp\text{-}content/uploads/2023/01/Download\_Photoshop\_2021\_Version\_2242\_CRACK\_6}\\ \underline{4\_Bits\_2022.pdf}$ 

 $\frac{https://liberatingnigeria.com/wp-content/uploads/2023/01/Adobe-Photoshop-Torrentz2-Download-Forest Content/uploads/2023/01/Adobe-Photoshop-Torrentz2-Download-Forest Content/uploads/2023/01/Adobe-Photoshop-Torrentz2-Downloads/2023/01/Adobe-Photoshop-Torrentz2-Downloads/2023/01/Adobe-Photoshop-Torrentz2-D$ 

https://worldmediatravel.com/wp-content/uploads/2023/01/ilecha.pdf

http://mindbodyhealthy.org/photoshop-download-free-for-pc-verified/

 $\underline{https://madeinamericabest.com/download-photoshop-cc-2019-version-20-activation-key-for-windows-hot-2022/$ 

https://goodfood-project.org/wp-content/uploads/2023/01/Adobe Photoshop 2021.pdf

https://www.sozpaed.work/wp-content/uploads/2023/01/precat.pdf

https://www.vndaily1.com/wp-content/uploads/2023/01/Photoshop\_2021\_Version\_222\_\_Download\_With Product Key With License Code Windows 1011 x3264.pdf

https://www.reno-seminare.de/wp-content/uploads/2023/01/Download-Photoshop-2021-Version-2251-

License-Code-Keygen-Product-Key-WIN-MAC-2023.pdf

 $\underline{https://brandyallen.com/wp\text{-}content/uploads/2023/01/Photoshop\text{-}Para\text{-}Mac\text{-}Download\text{-}Gratis\text{-}2021.pdf}$ 

https://6v9x.com/wp-content/uploads/2023/01/Photoshop 2022 Version 232.pdf

https://www.encremadas.com/wp-content/uploads/2023/01/reddaeg.pdf

https://audiobooksusa.com/green-gradient-photoshop-download-full/

https://purosautosdallas.com/wp-content/uploads/2023/01/Adobe-Photoshop-2022-Version-2311-Full-

Product-Key-License-Code-Keygen-For-PC-x3264-upDa.pdf

https://teenmemorywall.com/photoshop-2021-version-22-1-1-product-key-2023/

http://orbizconsultores.com/?p=7593

https://donorpartie.wpcomstaging.com/wp-content/uploads/2023/01/fadnels.pdf

 $\underline{http://www.bevispo.eu/wp-content/uploads/2023/01/Download-Adobe-Photoshop-License-Key-With-Registration-Code-3264bit-New-2022.pdf}$ 

https://gulfscout.com/wp-content/uploads/2023/01/latyneil.pdf

https://www.eskidivse.com/?p=2836

http://www.smallbiznessblues.com/adobe-photoshop-express-with-registration-code-64-bits-2022/

 $\frac{https://wpdesigns.live/wp-content/uploads/2023/01/Photoshop-Elements-2018-32-Bit-Download-WOR}{K.pdf}$ 

https://www.sendawin.com/wp-content/uploads/2023/01/3d-Text-Photoshop-Download-Free-PATCHE D.pdf

http://mundoconsultoria.com/?p=3808

https://www.christymannauthor.com/wp-content/uploads/2023/01/belream.pdf

https://www.digitalgreenwich.com/photoshop-7-0-download-for-pc-windows-10-best/

 $\underline{https://cefcredit.com/download-free-photoshop-cc-2019-version-20-serial-number-keygen-for-lifetime-for-windows-new-2023/$ 

 $\underline{https://leotextradinginc.com/wp-content/uploads/2023/01/Photoshop-2021-Version-225-Download-free-CRACK-Windows-updAte-2022.pdf}$ 

https://lebanesebusinessdirectory.com/wp-content/uploads/2023/01/Adobe\_Photoshop\_CC\_2019\_version\_20.pdf

http://www.4aguan.com/wp-content/uploads/2023/01/osmunae.pdf

 $\underline{https://bakedenough.com/adobe-photoshop-2021-free-download-for-lifetime-for-windows-7-\underline{\phantom{0}}exclusiv$ 

<u>e /</u>

 $\underline{https://dornwell.pl/wp-content/uploads/2023/01/Download-free-Photoshop-CS6-With-License-Code-WIN-MAC-last-releAse-2022.pdf}$ 

https://mashxingon.com/photoshop-2021-version-22-4-1-download-free-with-activation-code-final-version-2022/

https://www.ronenbekerman.com/wp-content/uploads/2023/01/gwytali.pdf

https://quicktoptens.com/wp-content/uploads/2023/01/manleir.pdf

https://rerootyourlife.com/2023/01/02/photoshop-2021-version-22-5-hacked-with-license-key-for-mac-and-windows-x32-64-last-release-2022/

This is the best photo editing software for advanced editing and retouching. It is in-power, overbudget, and features are not comparable with the basic versions. The editors, photographers, and artistic freelancers are attracted by the concept of the software. The users can manage the project in a powerful editing software. The software offers a set of basic photo-editing tools that's available on the Android platform. These tools include Scissors, Color Correction, Brush tool, Brushes, Adjustment Layer, Gradient tool, Gradient Area tool, and the Paint Bucket tool. The features include basic raw photo editing features such as auto-fill highlight, shadow, and levels can be made transparent when you drag them to the appropriate area. Photoshop Features Photoshop's native multi-threading capabilities for massively parallel processing of layers and filters will be accelerated on the redesigned Sony's A9 processor and NVIDIA's GM200 GPU. Powerful Mac workstations will feature the same multi-core architecture as utilized in the new Mac Pros. This means you can edit files on the desktop, while your desktop can be used to store and display your editing projects. This means you will no longer need to invest in expensive, high-capacity workhorse hard drives for your creative projects. The Photoshop mobile editing experience is being enhanced with new shortcuts for sharing and exporting from handheld devices, along with more efficient and context aware performance. Photoshop 4 introduces multitouch editing on the Magic Mouse or Magic Trackpad, and a new toolbox is built specifically for the new scroll and position shortcuts. The new Magic panel in the mobile experience is a quick and easy way to find layers and other Photoshop file related items. The panel is open by default, so you can find layers, files and more just by scrolling over the panel with your thumb or finger. It's ideal for tablets, mobile and mobile styluses.